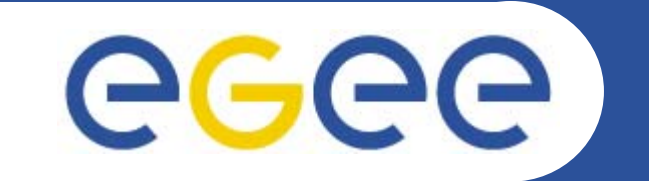

# **File Transfer Software and Service SC3**

*Gavin McCanceLHC service challenge*

**www.eu-egee.org**

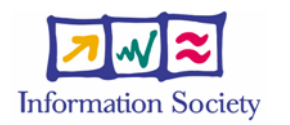

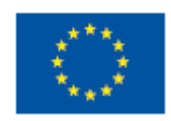

INFSO-RI-508833

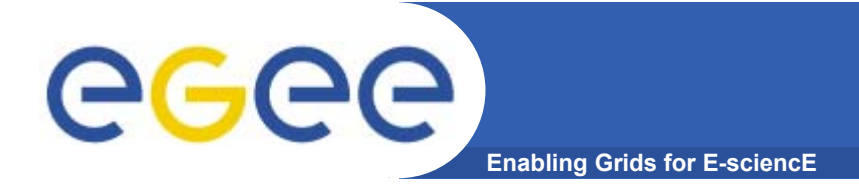

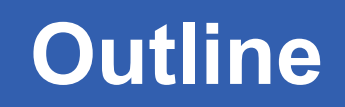

- •**Overview of Components**
- •**Tier-0 / Tier-1 / Tier-2 deployment proposals**
- •**Initial test / early-access setup**
- •**Experiment integration**

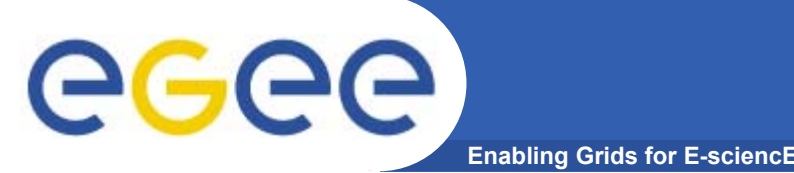

- • **LCG created a set of requirements based on the Robust Data Transfer Service Challenge**
- • **LCG and gLite teams translated this into a detailed architecture and design document for the software and the service**
	- A prototype (radiant) was created to test out the architecture and was used in SC1 and SC2
		- **Architecture and design have worked well for SC2**
	- gLite FTS ("File Transfer Service") is an instantiation of the same architecture and design, and is the candidate for use in SC3
		- Current version of FTS and SC2 radiant software are interoperable

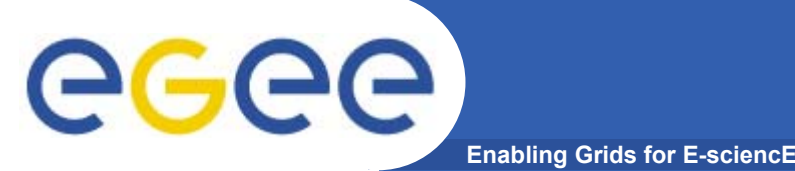

- •**File Transfer Service is a fabric service**
- • **It provides point to point movement of SURLs**
	- Aims to provide reliable file transfer between sites, and that's it!
	- Allows sites to control their resource usage
	- Does not do 'routing' (e.g. like Phedex)
	- Does not deal with GUID, LFN, Dataset, Collections
- • **It's a fairly simple service that provides sites with a reliable and manageable way of serving file movement requests from their VOs**
- • **We are understanding together with the experiments the places in the software where extra functionality can be plugged in**
	- $-$  How the VO software frameworks can load the system with work
	- Places where VO specific operations (such as cataloguing), can be plugged-in, if required

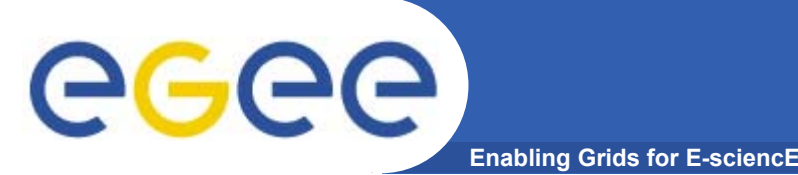

- • **Channel is a point to point network connection**
	- $-$  Dedicated pipe: CERN to T1 distribution
	- $-$  Not dedicated pipe: T2's uploading to T1
- • **Focus of the presentation is upon deployment of the gLite FTS software**
	- Distinguish server software and client software
	- Assume suitable SRM clusters deployed at source and destination of the pipe
	- Assume MyProxy server deployed somewhere

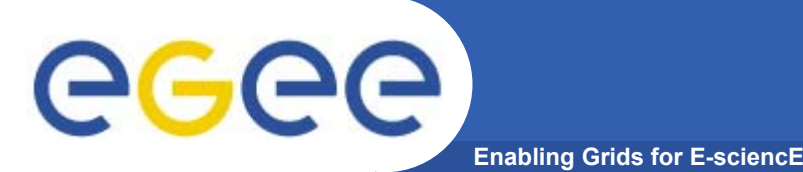

- $\bullet$  **Server software lives at** *one end* **of the pipe**
	- $-$  It's doing a 3<sup>rd</sup> party copy…
	- **Propose** deployment models take highest tier approach
- • **Client software can live at both ends** 
	- (…or indeed anywhere)
	- **Propose** to put it at both ends of the pipe
	- For administrative channel management
	- $-$  For basic submission and monitoring of jobs

## **Single channel**

**Enabling Grids for E-sciencE**

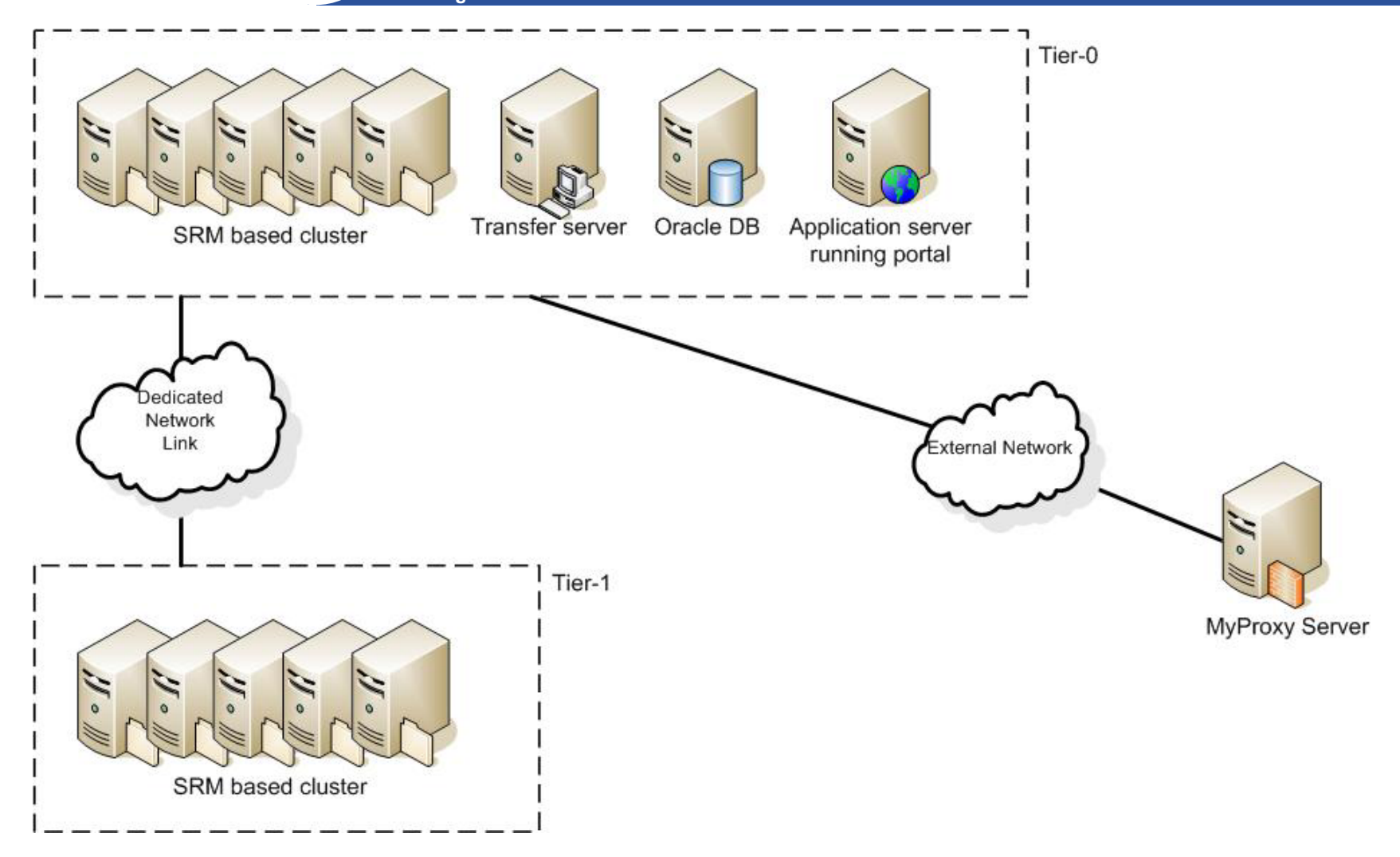

eeee

## **Multiple channels**

**Enabling Grids for E-sciencE**

eeee

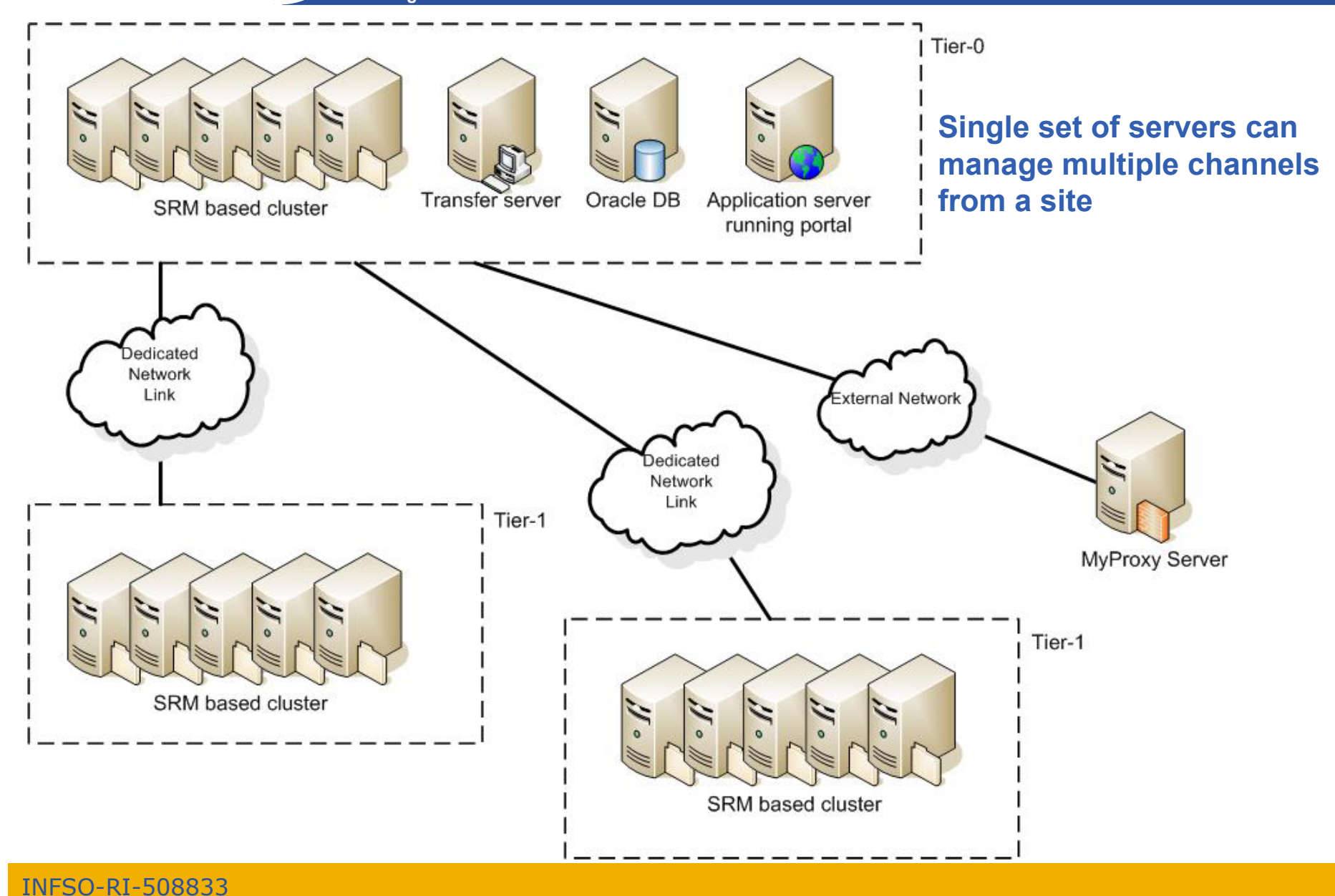

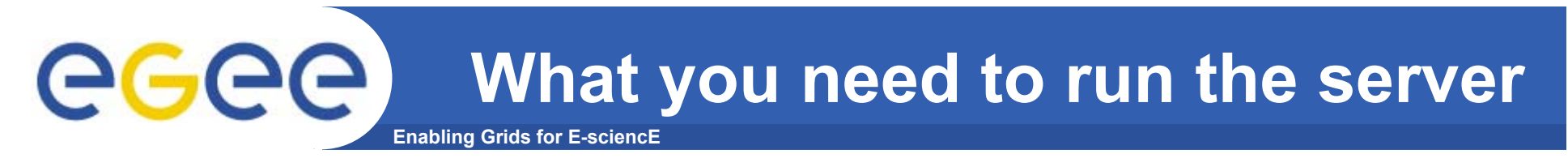

- •**Tier-0 and Tier-1 in the proposal:**
- $\bullet$  **An Oracle database to hold the state**
	- MySQL is on-the-list but low-priority unless someone screams
- **A transfer server to run the transfer agents**
	- Agents responsible for assigning jobs to channels managed by that site
	- Agents responsible for actually running the transfer (or for delegating the transfer to srm-cp).
- $\bullet$  **An application server (tested with Tomcat5)**
	- To run the submission and monitoring portal i.e. the thing you use to talk to the system

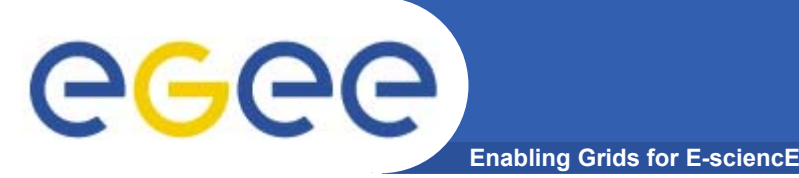

- • **Existing deployment module deploys both portal and transfer server on the same machine**
- $\bullet$  **It will run on:**
	- Portal + transfer server: ½ gig memory worker-node class machine
	- No significant disk resources required on machines
	- Need experience to see how far limited machines like this can scale
- **For better service, as load increases, we consider splitting the deployment module**
	- $-$  Transfer server + portal on different machines
- $\bullet$ **Oracle database account**

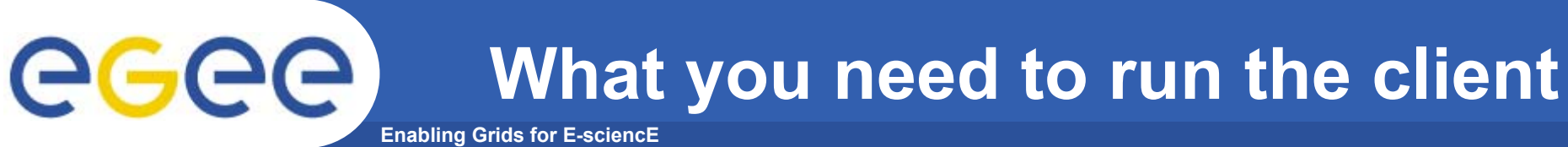

- $\bullet$ **Tier-0, Tier-1 and Tier-2 in the proposal:**
- • **Client command-lines installed**
	- $-$  Some way to configure them (where's my FTS service portal?)
		- Currently static file or 'gLite configuration service' (R-GMA)
		- BDII? (not integrated just now)
- • **Who will use the client software?**
	- Site administrators: status and control of the channels they participate in
	- $-$  Production jobs: to move locally created files
	- Or.. The overall experiment software frameworks will submit directly (via API) to relevant channel portal, or even into relevant channel DB (?)

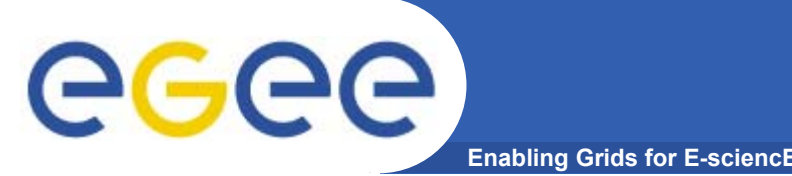

- • **Existing LCG-2 WN / UI profile will be updated to include the extra transfer client command line tools**
- $\bullet$ **No new machines needed**
- $\bullet$  **Service expects a MyProxy credential to have been uploaded, so MyProxy clients are also recommended**

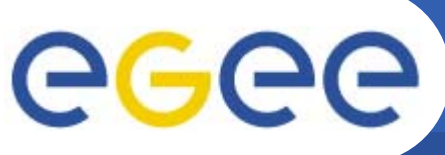

#### **Initial use models considered**

- **Enabling Grids for E-sciencE**
- $\bullet$  **Tier-0 to Tier-1 distribution**
	- **Proposal**: put server at Tier-0
	- This was the model used in SC2
- • **Tier-1 to Tier-2 distribution**
	- **Proposal**: put server at Tier-1 push
	- $-$  This is analogous to the SC2 model
- $\bullet$  **Tier-2 to Tier-1 upload**
	- **Proposal**: put server at Tier-1 pull
- $\bullet$  **Other models?**
	- Probably…
	- For SC3 or for service phase beyond?

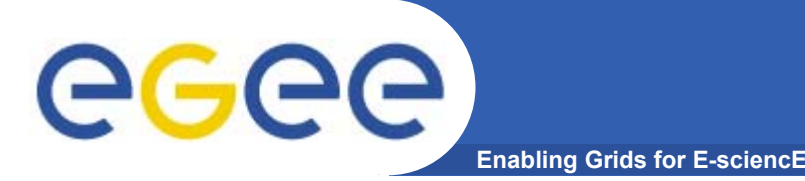

- • **Initial small-scale test setups have been running at CERN during and since SC2 to determine reliability as new versions come out**
	- This small test setup will continue to smoke-test new versions
- $\bullet$  **Expanding test setup as we head to SC3**
	- Allows greater stress testing of software
	- Allows us to gain further operational experience and develop operating procedures
	- *Critical*: allows experiments to get early access to the service to understand how their frameworks can make use of it

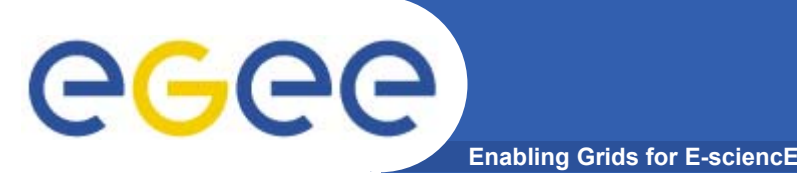

- • **Move new server software onto CERN T0 radiant cluster**
	- $-$  Provisioning of necessary resources underway
	- $-$  Internal tests in early May
	- Staged opening of evaluation setup to willing experiments mid May

#### •**Start testing with agreed T1 sites**

- As and where resources permit
- **Same topology as SC2**: transfer software only at CERN T0
- $-$  Pushing data to T1s mid / late May
- Which T1s? What schedule?
- • **Work with agreed T1 sites to deploy server software (which T1s?)**
	- $-$  Identify one or two T2 sites to test transfers with (which?)
	- –Early June
	- $-$  Tutorials to arrange for May

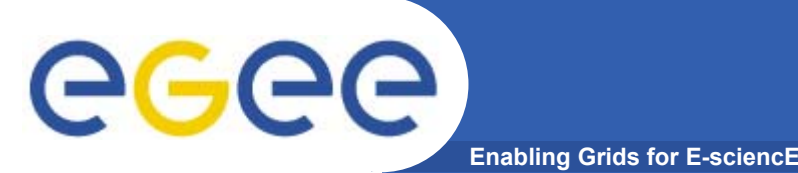

- $\bullet$ **Schedule experiments onto the evaluation setup**
- $\bullet$  **Some consulting on how to integrate frameworks**
	- Discuss with service challenge / development team
	- Already presented ideas at LCG storage management workshop
	- Comments:
		- **Seems fairly easy, in principle**
		- Τ different timescales / priorities for this
- $\bullet$  **Doing to actual work**
	- Should be staged
		- **People are busy**
		- **Exagger to debug one at a time**
	- Working out schedule

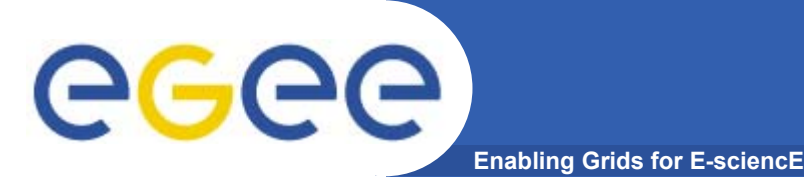

**Individual experiments**

- •**Technical discussions to happen…**
- $\bullet$  **…this will be easier once you have an evaluation setup you can see**

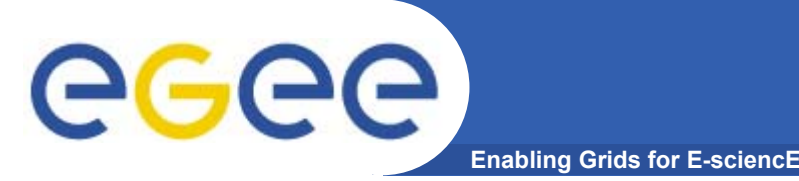

- •**Outlined server and client installs**
- $\bullet$  **Propose server at Tier-0 and Tier-1**
	- $-$  Oracle DB, Tomcat application server, transfer node
- $\bullet$  **Propose client tools at T0, T1 and T2**
	- $-$  This is a UI / WN type install
- $\bullet$  **Evaluation setup**
	- $-$  Initially at CERN T0, interacting with T1 a la SC2  $\,$
	- Expand to few agreed T1s interacting with agreed T2s
- • **Experiment interaction**
	- $-$  Scheduling technical discussions and work